# **POLITECHNIKA OPOLSKA**

WYDZIAŁ BUDOWNICTWA I ARCHITEKTURY KATEDRA MECHANIKI, KONSTRUKCJI BUDOWLANYCH I INŻYNIERSKICH

**Rok studiów I**, Semestr 2, **Studia niestacjonarne**, **drugiego stopnia** Rok akademicki 2018 / 2019

ĆWICZENIE PROJEKTOWE Z PRZEDMIOTU

## **KONSTRUKCJE POWIERZCHNIOWE I CIENKOŚCIENNE**

dla studenta .....................................................................................................

**TEMAT:** ELEMENTY ROZWIĄZANIA KONSTRUKCJI POWŁOKOWEJ

### **TREŚĆ ĆWICZENIA:**

Dla powłoki walcowej projektowanej z przeznaczeniem na zbiornik na ciecz / paliwo płynne / ropę - wyznaczyć siły przekrojowe i przemieszczenia od następujących oddziaływań:

- ciężar własny (z dachem) /\* /\*\*,
- parcie cieczy /\* /\*\*,
- wpływy środowiskowe (obciążenie wiatrem, śnieg) /\* /\*\*,
- temperatura /\*\*.

/\* należy wykonać obliczenia wg rozwiązań analitycznych (wymagany zakres obliczeń) /\*\* należy wykonać obliczenia w programie ROBOT (zadanie dodatkowe)

Wykonać projekt wstępny powłoki trzonu zbiornika wg PN-EN 1993-1-6 Dane do obliczeń:

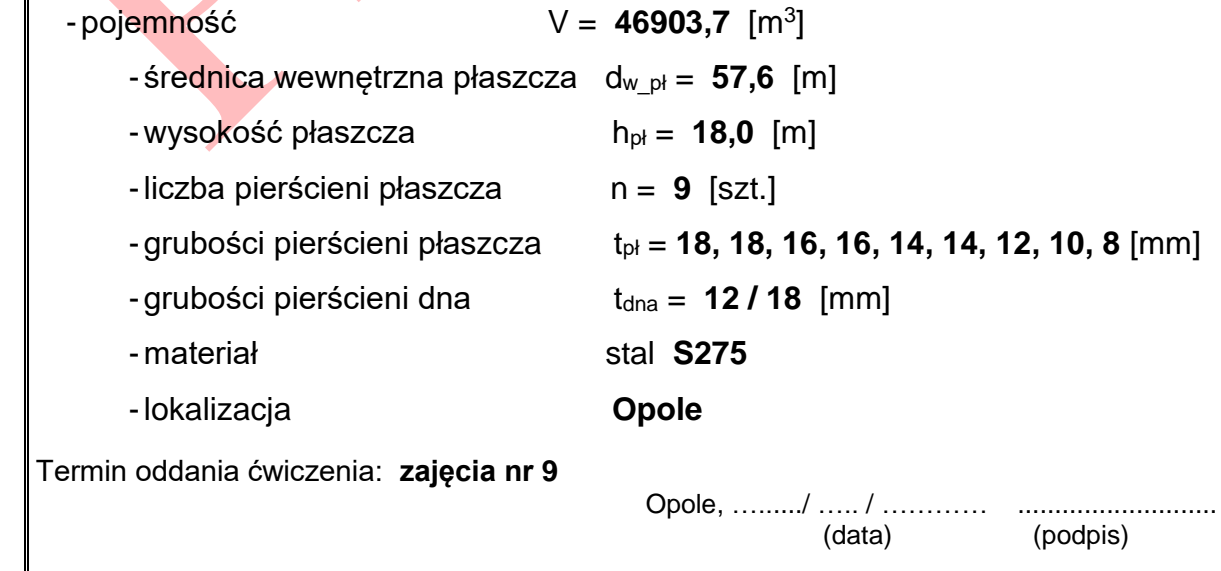

#### **I. Geometria powłoki walcowej**

1. Schemat zbiornika

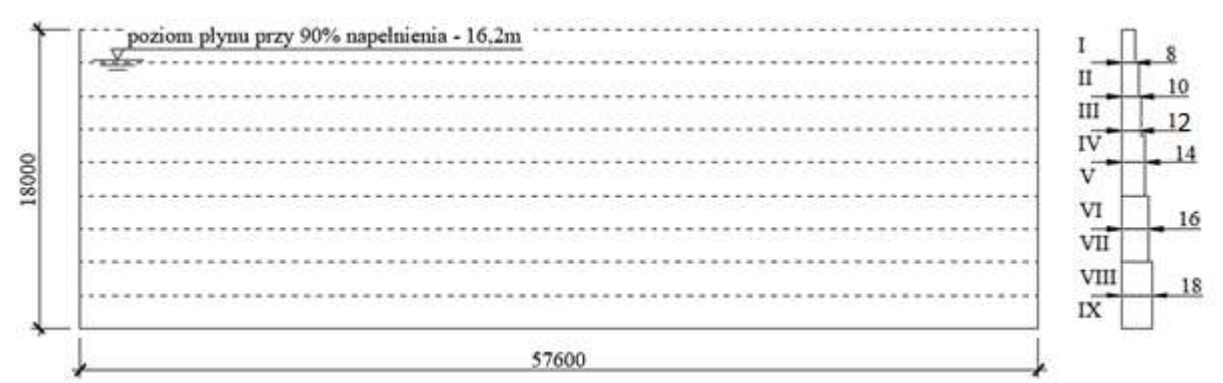

2. Równanie wektorowe powierzchni środkowej

$$
\vec{r} = a_1[\cos(u^2)\vec{i} + \sin(u^2)\vec{j}] + u^1[\cos(u^2 + \alpha)\vec{i} + \sin(u^2 + \alpha)\vec{j}]\cos\beta + u^1\sin\beta\vec{k}
$$

$$
dla powłoki walcowej - \alpha = 0^\circ; \ \beta = 90^\circ; \ \ a_1 - promień powłoki = \frac{57,6}{2} = 28,8m
$$

$$
\vec{r} = a_1 [\cos(u^2)\vec{i} + \sin(u^2)\vec{j}] + u^1 \vec{k}
$$

3. Kowariantne wektory bazy

$$
\vec{r}_i = \frac{\partial \vec{r}}{\partial u^i}; \quad \vec{r}_1 = \frac{\partial \vec{r}}{\partial u^1} = \vec{k}; \quad \vec{r}_2 = \frac{\partial \vec{r}}{\partial u^2} = a_1[-\sin(u^2)\vec{\iota} + \cos(u^2)\vec{\jmath}];
$$

4. Współczynniki pierwszej formy różniczkowej

$$
g_{ij} = \vec{r}_i \cdot \vec{r}_j
$$
  
\n
$$
g_{11} = \vec{r}_1 \cdot \vec{r}_1 = \vec{k} \cdot \vec{k} = 1
$$
  
\n
$$
g_{12} = \vec{r}_1 \cdot \vec{r}_2 = \vec{k} \cdot a_1[-sin(u^2)\vec{i} + cos(u^2)\vec{j}] = 0
$$
  
\n
$$
g_{21} = \vec{r}_2 \cdot \vec{r}_1 = a_1[-sin(u^2)\vec{i} + cos(u^2)\vec{j}] \cdot \vec{k} = 0
$$
  
\n
$$
g_{22} = \vec{r}_2 \cdot \vec{r}_2 = a_1[-sin(u^2)\vec{i} + cos(u^2)\vec{j}] \cdot a_1[-sin(u^2)\vec{i} + cos(u^2)\vec{j}] =
$$
  
\n
$$
= [a_1cos(u^2)\vec{j} - a_1sin(u^2)\vec{i}]^2 =
$$
  
\n
$$
= a_1^2 cos^2(u^2)\vec{j} + a_1^2 sin^2(u^2)\vec{i} - 2a_1cos(u^2)\vec{j} \cdot a_1sin(u^2)\vec{i} = a_1^2 =
$$
  
\n
$$
= 829,44m^2
$$
  
\n
$$
g_{ij} = \vec{r}_i \cdot \vec{r}_j = \begin{bmatrix} g_{11} & g_{12} \\ g_{21} & g_{22} \end{bmatrix} = \begin{bmatrix} 1 & 0 \\ 0 & a_1^2 \end{bmatrix} = \begin{bmatrix} 1 & 0 \\ 0 & 829,44 \end{bmatrix}
$$

$$
g = \det(g_{ij}) = \begin{vmatrix} g_{11} & g_{22} \\ g_{21} & g_{22} \end{vmatrix} = g_{11} \cdot g_{22} - g_{12} \cdot g_{21} = 1 \cdot a_1^2 - 0 \cdot 0 = a_1^2 = 829.44m^2
$$

5. Kowariantny tensor metryczny

$$
g^{ij} = \vec{r}^i \cdot \vec{r}^j = \frac{1}{\det(g_{ij})} \cdot \begin{bmatrix} g_{22} & -g_{12} \\ -g_{21} & g_{11} \end{bmatrix} - \text{dopeninea algebraiczne obiektu } g_{ij}
$$

dopełnieniem algebraicznym macierzy nazwywamy macierz odwrotną

$$
g^{ij} = \begin{bmatrix} g^{11} & g^{12} \\ g^{21} & g^{22} \end{bmatrix} = \frac{1}{\det(g_{ij})} \cdot \begin{bmatrix} g_{22} & -g_{12} \\ -g_{21} & g_{11} \end{bmatrix} = \frac{1}{a_1^2} \cdot \begin{bmatrix} a_1^2 & 0 \\ 0 & 1 \end{bmatrix} = \begin{bmatrix} 1 & 0 \\ 0 & \frac{1}{a_1^2} \end{bmatrix} = \begin{bmatrix} 1 & 0 \\ 0 & 0.0012 \end{bmatrix}
$$
  
\n
$$
G = \det(g^{ij}) = 0.0012m
$$

## 6. Jednostkowy wektor normalny  $\vec{m}$

$$
\sqrt{g} \cdot \vec{m} = \vec{r}_1 \times \vec{r}_2 = \vec{k} \times a_1[-\sin(u^2)\vec{i} + \cos(u^2)\vec{j}] = \begin{vmatrix} \vec{i} & \vec{j} & \vec{k} \\ 0 & 0 & 1 \\ -a_1 \sin(u^2) & a_1 \cos(u^2) & 0 \end{vmatrix}
$$
  
\n
$$
= \begin{bmatrix} 0 & 1 \\ a_1 \cos(u^2) & 0 \end{bmatrix}, -\begin{bmatrix} 0 & 1 \\ -a_1 \sin(u^2) & 0 \end{bmatrix}, -\begin{bmatrix} 0 & 0 \\ -a_1 \sin(u^2) & a_1 \cos(u^2) \end{bmatrix}
$$
  
\n
$$
= [-a_1 \cos(u^2)\vec{i}, -a_1 \sin(u^2)\vec{j}, 0\vec{k}]
$$
  
\n
$$
\vec{m} = \frac{\vec{r}_1 \times \vec{r}_2}{\sqrt{g}} = \frac{-a_1 \cos(u^2)\vec{i} - a_1 \sin(u^2)\vec{j}}{\sqrt{a_1^2}} = -\cos(u^2)\vec{i} - \sin(u^2)\vec{j}
$$
  
\n
$$
\vec{m}_i = \frac{\partial \vec{m}}{\partial u^i}; \quad \vec{m}_1 = \frac{\partial \vec{m}}{\partial u^1} = 0; \quad \vec{m}_2 = \frac{\partial \vec{m}}{\partial u^2} = \sin(u^2)\vec{i} - \cos(u^2)\vec{j}
$$
  
\n7. Współczynniki drugiej formy różniczkowej  
\n
$$
b_{11} = -\vec{r}_1 \cdot \vec{m}_1 = -\vec{k} \cdot 0 = 0
$$

$$
b_{11} = -\vec{r}_1 \cdot \vec{m}_1 = -\vec{k} \cdot 0 = 0
$$
  
\n
$$
b_{12} = -\vec{r}_1 \cdot \vec{m}_2 = -\vec{k} \cdot \sin(u^2)\vec{i} - \cos(u^2)\vec{j} = 0
$$
  
\n
$$
b_{21} = -\vec{r}_2 \cdot \vec{m}_1 = -a_1[-\sin(u^2)\vec{i} + \cos(u^2)\vec{j}] \cdot 0 = 0
$$
  
\n
$$
b_{22} = -\vec{r}_2 \cdot \vec{m}_2 = -a_1[-\sin(u^2)\vec{i} + \cos(u^2)\vec{j}] \cdot [\sin(u^2)\vec{i} - \cos(u^2)\vec{j}]
$$
  
\n
$$
= -a_1[-\sin^2(u^2)\vec{i} - \cos^2(u^2)\vec{j}] = a_1 = 28.8m
$$
  
\n
$$
b_{ij} = -\vec{r}_i \cdot \vec{m}_j = \begin{bmatrix} b_{11} & b_{12} \\ b_{21} & b_{22} \end{bmatrix} = \begin{bmatrix} 0 & 0 \\ 0 & a_1 \end{bmatrix} = \begin{bmatrix} 0 & 0 \\ 0 & 28.8 \end{bmatrix}
$$
  
\n
$$
b = \det(b_{ij}) = 0
$$

8. Kowariant the współczynniki drugiej formy rózniczkowej  
\n
$$
b^{kl} = b_{ij} \cdot g^{ik} \cdot g^{jl} = b_{11} \cdot g^{1k} \cdot g^{11} + b_{12} \cdot g^{1k} \cdot g^{21} + b_{21} \cdot g^{2k} \cdot g^{11} + b_{22} \cdot g^{2k} \cdot g^{2l}
$$
\n
$$
b^{11} = b_{11} \cdot g^{11} \cdot g^{11} + b_{12} \cdot g^{11} \cdot g^{21} + b_{21} \cdot g^{21} \cdot g^{11} + b_{22} \cdot g^{21} \cdot g^{21} =
$$
\n
$$
= 0 \cdot 1 \cdot 1 + 0 \cdot 1 \cdot 0 + 0 \cdot 0 \cdot 1 + a_1 \cdot 0 \cdot 0 = 0
$$
\n
$$
b^{12} = b_{11} \cdot g^{11} \cdot g^{12} + b_{12} \cdot g^{11} \cdot g^{22} + b_{21} \cdot g^{21} \cdot g^{12} + b_{22} \cdot g^{21} \cdot g^{22} =
$$
\n
$$
= 0 \cdot 1 \cdot 0 + 0 \cdot 1 \cdot \frac{1}{a_1^2} + 0 \cdot 0 \cdot 0 + a_1 \cdot 0 \cdot \frac{1}{a_1^2} = 0
$$
\n
$$
b^{21} = b_{11} \cdot g^{12} \cdot g^{11} + b_{12} \cdot g^{12} \cdot g^{21} + b_{21} \cdot g^{22} \cdot g^{11} + b_{22} \cdot g^{22} \cdot g^{21} =
$$
\n
$$
= 0 \cdot 0 \cdot 1 + 0 \cdot 0 \cdot 0 + 0 \cdot \frac{1}{a_1^2} \cdot 1 + a_1 \cdot \frac{1}{a_1^2} \cdot 0 = 0
$$
\n
$$
b^{22} = b_{11} \cdot g^{12} \cdot g^{12} + b_{12} \cdot g^{12} \cdot g^{22} + b_{21} \cdot g^{22} \cdot g^{12} + b_{22} \cdot g^{22} \cdot g^{22} =
$$
\n
$$
= 0 \cdot 0 \cdot 0 + 0 \cdot 0 \cdot \frac{1}{a_1^2}
$$

9. Mieszane współczynniki drugiej formy różniczkowej

$$
b_j^k = b_{ij} \cdot g^{ik} = b_{1j} \cdot g^{1k} + b_{2j} \cdot g^{2k}
$$
  
\n
$$
b_1^1 = b_{11} \cdot g^{11} + b_{21} \cdot g^{21} = 0 \cdot 1 + 0 \cdot 0 = 0
$$
  
\n
$$
b_2^1 = b_{12} \cdot g^{11} + b_{22} \cdot g^{21} = 0 \cdot 1 + a_1 \cdot 0 = 0
$$
  
\n
$$
b_1^2 = b_{11} \cdot g^{12} + b_{21} \cdot g^{22} = 0 \cdot 0 + 0 \cdot \frac{1}{a_1^2} = 0
$$
  
\n
$$
b_2^2 = b_{12} \cdot g^{12} + b_{22} \cdot g^{22} = 0 \cdot 0 + a_1 \cdot \frac{1}{a_1^2} = \frac{1}{a_1} = 0.035m
$$
  
\n
$$
b_j^k = b_{ij} \cdot g^{ik} = \begin{bmatrix} b_1^1 & b_2^1 \\ b_1^2 & b_2^2 \end{bmatrix} = \begin{bmatrix} 0 & 0 \\ 0 & \frac{1}{a_1} \end{bmatrix} = \begin{bmatrix} 0 & 0 \\ 0 & 0.035 \end{bmatrix}
$$
  
\n
$$
BB = \det(b_j^k) = 0
$$
  
\n10. Współczyniki trzeciej formy różniczkowej  
\n
$$
c_{ij} = \vec{m}_i \cdot \vec{m}_j
$$
  
\n
$$
c_{11} = \vec{m}_1 \cdot \vec{m}_1 = 0 \cdot 0 = 0
$$
  
\n
$$
c_{21} = \vec{m}_1 \cdot \vec{m}_2 = 0 \cdot [\sin(u^2)\vec{i} - \cos(u^2)\vec{j}] = 0
$$
  
\n
$$
c_{21} = \vec{m}_2 \cdot \vec{m}_1 = [\sin(u^2)\vec{i} - \cos(u^2)\vec{j}] \cdot [\sin(u^2)\vec{i} - \cos(u^2)\vec{j}] = 1
$$
  
\n
$$
c_{ij} = \vec{m}_i \cdot \vec{m}_j = \begin{bmatrix} c_{11} & c_{12} \\ c_{21} & c_{22} \end{bmatrix} =
$$

$$
K = \frac{b}{g} = \frac{0}{a_1^2} = 0
$$

12. Krzywizna średnia

$$
H = \frac{1}{2} (b_{ij} \cdot g^{ij}) = \frac{1}{2} (b_{1j} \cdot g^{1j} + b_{2j} \cdot g^{2j}) = \frac{1}{2} (b_{11} \cdot g^{11} + b_{12} \cdot g^{12} + b_{21} \cdot g^{21} + b_{22} \cdot g^{22})
$$
  
=  $\frac{1}{2} (0 \cdot 1 + 0 \cdot 0 + 0 \cdot 0 + a_1 \cdot \frac{1}{a_1^2}) = \frac{1}{2} \cdot a_1 \cdot \frac{1}{a_1^2} = \frac{1}{2 \cdot a_1} = \frac{1}{2 \cdot 28.8}$   
= 0.0174m

13. Symbole Christofela

$$
\begin{split} \Gamma_{ij}^k=&\,\frac{1}{2}g^{kl}\bigg[\frac{\partial g^{lj}}{\partial u^i}+\frac{\partial g^{li}}{\partial u^j}-\frac{\partial g^{ij}}{\partial u^l}\bigg]\\ \Gamma_{11}^1=&\,\frac{1}{2}g^{1l}\bigg[\frac{\partial g^{l1}}{\partial u^1}+\frac{\partial g^{l1}}{\partial u^1}-\frac{\partial g^{11}}{\partial u^l}\bigg]=\frac{1}{2}g^{11}\bigg[\frac{\partial g^{11}}{\partial u^1}+\frac{\partial g^{11}}{\partial u^1}-\frac{\partial g^{11}}{\partial u^1}\bigg]+\frac{1}{2}g^{12}\bigg[\frac{\partial g^{21}}{\partial u^1}+\frac{\partial g^{21}}{\partial u^1}-\frac{\partial g^{11}}{\partial u^2}\bigg]=0\\ \Gamma_{11}^2=&\,\frac{1}{2}g^{2l}\bigg[\frac{\partial g^{l1}}{\partial u^1}+\frac{\partial g^{l1}}{\partial u^1}-\frac{\partial g^{11}}{\partial u^l}\bigg]=\frac{1}{2}g^{21}\bigg[\frac{\partial g^{11}}{\partial u^1}+\frac{\partial g^{11}}{\partial u^1}-\frac{\partial g^{11}}{\partial u^1}\bigg]+\frac{1}{2}g^{22}\bigg[\frac{\partial g^{21}}{\partial u^1}+\frac{\partial g^{21}}{\partial u^1}-\frac{\partial g^{11}}{\partial u^2}\bigg]=0 \end{split}
$$

$$
\Gamma_{12}^{1} = \frac{1}{2} g^{1l} \left[ \frac{\partial g^{l2}}{\partial u^{1}} + \frac{\partial g^{l1}}{\partial u^{2}} - \frac{\partial g^{11}}{\partial u^{l}} \right] = \frac{1}{2} g^{11} \left[ \frac{\partial g^{12}}{\partial u^{1}} + \frac{\partial g^{11}}{\partial u^{2}} - \frac{\partial g^{11}}{\partial u^{1}} \right] + \frac{1}{2} g^{12} \left[ \frac{\partial g^{22}}{\partial u^{1}} + \frac{\partial g^{21}}{\partial u^{2}} - \frac{\partial g^{12}}{\partial u^{2}} \right] = 0
$$
\n
$$
\Gamma_{12}^{2} = \frac{1}{2} g^{2l} \left[ \frac{\partial g^{l2}}{\partial u^{1}} + \frac{\partial g^{l1}}{\partial u^{2}} - \frac{\partial g^{11}}{\partial u^{l}} \right] = \frac{1}{2} g^{21} \left[ \frac{\partial g^{12}}{\partial u^{1}} + \frac{\partial g^{11}}{\partial u^{2}} - \frac{\partial g^{11}}{\partial u^{1}} \right] + \frac{1}{2} g^{22} \left[ \frac{\partial g^{22}}{\partial u^{1}} + \frac{\partial g^{21}}{\partial u^{2}} - \frac{\partial g^{12}}{\partial u^{2}} \right] = 0
$$
\n
$$
\Gamma_{21}^{1} = \frac{1}{2} g^{1l} \left[ \frac{\partial g^{l1}}{\partial u^{2}} + \frac{\partial g^{l2}}{\partial u^{1}} - \frac{\partial g^{21}}{\partial u^{l}} \right] = \frac{1}{2} g^{11} \left[ \frac{\partial g^{11}}{\partial u^{2}} + \frac{\partial g^{12}}{\partial u^{1}} - \frac{\partial g^{21}}{\partial u^{1}} \right] + \frac{1}{2} g^{12} \left[ \frac{\partial g^{21}}{\partial u^{2}} + \frac{\partial g^{22}}{\partial u^{1}} - \frac{\partial g^{21}}{\partial u^{2}} \right] = 0
$$
\n
$$
\Gamma_{21}^{2} = \frac{1}{2} g^{2l} \left[ \frac{\partial g^{l1}}{\partial u^{2}} + \frac{\partial g^{l2}}{\partial u^{1}} - \frac{\partial g^{21}}{\partial u^{l}} \right] = \frac{1}{2} g^{21} \left[ \frac{\partial g^{11}}{\partial u
$$

Ze względu na fakt, iż wszystkie współczynniki I formy różniczkowej są stałe, ich pochodne są równe 0. Stąd symbole Christofela II rodzaju są również równe zeru.

#### **II. Zestawienie obciążeń**

1. Transformacja obciążeń  
\n
$$
\vec{P} = \vec{\iota} \cdot x_1 + \vec{j} \cdot x_2 + \vec{k} \cdot x_3 - \text{obciążania w układzie kartezjańskim}\n\vec{P} = P_1 \cdot \vec{r_1} + P_2 \cdot \vec{r_2} + P_3 \cdot \vec{m} - \text{obciążania w układzie krzywoliniowym}\n\vec{P} = \vec{P} \rightarrow \vec{\iota} \cdot x_1 + \vec{j} \cdot x_2 + \vec{k} \cdot x_3 = P_1 \cdot \vec{r_1} + P_2 \cdot \vec{r_2} + P_3 \cdot \vec{m}
$$

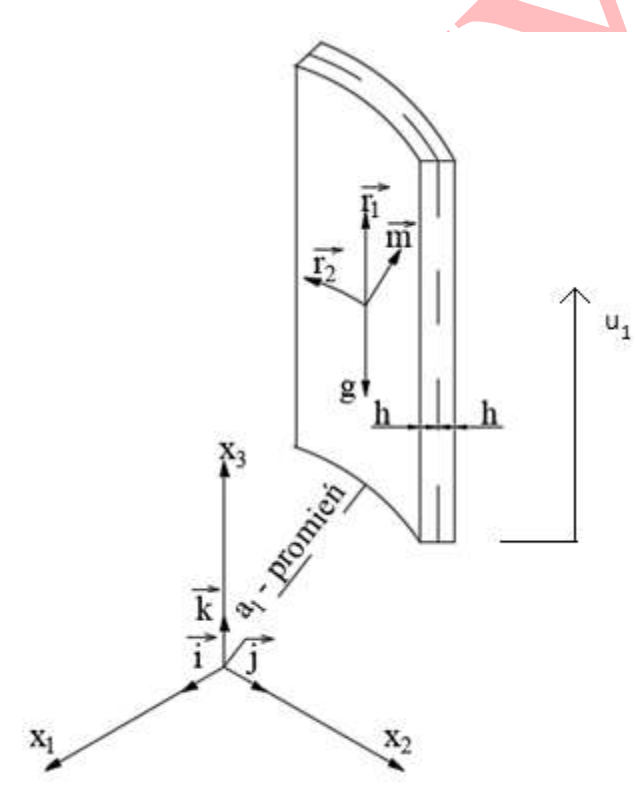

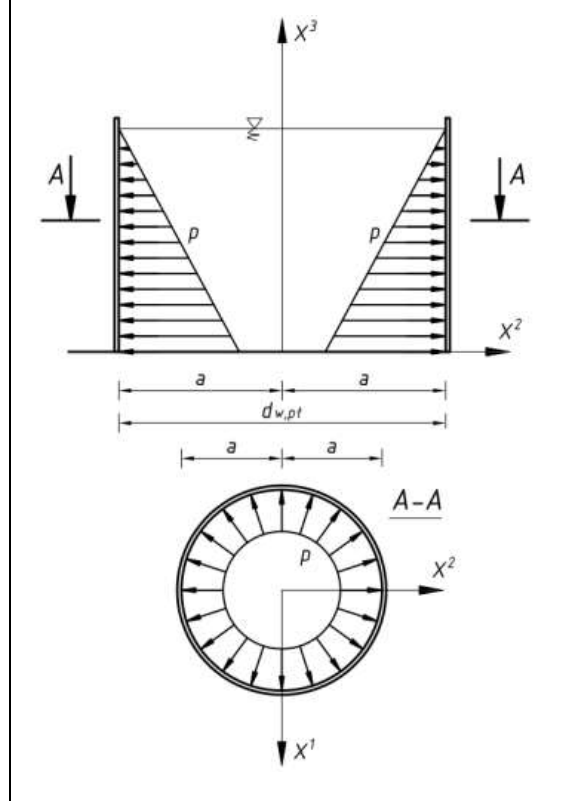

obciążenia pionowe (ciężar własny, dach, śnieg) obciążenia poziome (ciężar własny, dach,

śnieg)

 $x_1 = x_2 = 0;$   $x_3 \neq 0;$   $x_1 \neq 0; x_2 \neq 0;$   $x_3 = 0;$ 

$$
\vec{P} = \vec{P} \rightarrow \vec{i} \cdot 0 + \vec{j} \cdot 0 + \vec{k} \cdot x_3 = P_1 \cdot \vec{k} + P_2 \cdot a_1[-\sin(u^2)\vec{i} + \cos(u^2)\vec{j}] +
$$
  
+ 
$$
+ P_3 \cdot [-\cos(u^2)\vec{i} - \sin(u^2)\vec{j}]
$$
  

$$
\vec{k} \cdot x_3 = P_1 \cdot \vec{k} + [-P_2 \cdot a_1 \cdot \sin(u^2) -
$$
  

$$
-P_3 \cdot \cos(u^2)] \vec{i} + [P_2 \cdot a_1 \cdot \cos(u^2) -
$$
  

$$
-P_3 \cdot \sin(u^2)] \vec{j}
$$

$$
\vec{i} \cdot 0 = \vec{i}[-P_2 \cdot a_1 \cdot \sin(u^2) - P_3 \cdot \cos(u^2)]
$$
  

$$
\vec{j} \cdot 0 = \vec{j}[P_2 \cdot a_1 \cdot \cos(u^2) - P_3 \cdot \sin(u^2)]
$$
  

$$
\vec{k} \cdot x_3 = \vec{k} \cdot P_1
$$

$$
\begin{aligned}\n\{0 &= \left[ -P_2 \cdot a_1 \cdot \sin(u^2) - P_3 \cdot \cos(u^2) \right] \\
0 &= \left[ P_2 \cdot a_1 \cdot \cos(u^2) - P_3 \cdot \sin(u^2) \right] \\
&\vdots \\
\{ P_2 &= 0 \\
\{ P_3 &= 0 \\
P_1 &= x_3\n\end{aligned}
$$

$$
\vec{P} = \vec{P} \rightarrow \vec{i} \cdot x_1 + \vec{j} \cdot x_2 + \vec{k} \cdot 0 = P_1 \cdot \vec{k} + P_2 \cdot a_1[-\sin(u^2)\vec{i} + \cos(u^2)\vec{j}] + P_3 \cdot [-\cos(u^2)\vec{i} - \sin(u^2)\vec{j}]
$$
  

$$
\vec{i} \cdot x_1 + \vec{j} \cdot x_2 = P_1 \cdot \vec{k} + [-P_2 \cdot a_1 \cdot \sin(u^2) - P_3 \cdot \cos(u^2)]\vec{i} + [P_2 \cdot a_1 \cdot \cos(u^2) - P_3 \cdot \sin(u^2)]\vec{j}
$$

$$
\vec{i} \cdot x_1 = \vec{i}[-P_2 \cdot a_1 \cdot \sin(u^2) - P_3 \cdot \cos(u^2)]
$$
  

$$
\vec{j} \cdot x_2 = \vec{j}[P_2 \cdot a_1 \cdot \cos(u^2) - P_3 \cdot \sin(u^2)]
$$
  

$$
\vec{k} \cdot 0 = \vec{k} \cdot P_1
$$

$$
\begin{cases}\nx_1 = [-P_2 \cdot a_1 \cdot \sin(u^2) - P_3 \cdot \cos(u^2)] \\
x_2 = [P_2 \cdot a_1 \cdot \cos(u^2) - P_3 \cdot \sin(u^2)] \\
\vdots \\
P_2 = 0 \\
P_3 = -x_1 \\
P_1 = 0\n\end{cases}
$$

2. Obciążenia stałe (ciężar płaszcza i dachu)

$$
P_{\text{plaszcz}} = \begin{cases} P_1 = x_3 = -\gamma_s \cdot 2 \cdot h \, \left[ \frac{kN}{m^2} \right] \\ 0 \\ 0 \end{cases}
$$

$$
h_{\text{pp}} = \frac{h_{\text{pt}}}{n} = \frac{18}{9} = 2m;
$$

 $u_1 = [0, 2, 2, 4, 4, 6, 6, 8, 8, 10, 10, 12, 12, 14, 14, 16, 16, 18]$ 

 $x_1 = [1.41, 1.41, 1.41, 1.41, 1.26, 1.26, 1.26, 1.26, 1.10, 1.10, 1.10, 1.10, 0.94, 0.94, 0.79, 0.79, 0.63, 0.63]$ 

$$
P_{dach} = \begin{cases} P_1 = x_3 = -g_d = -2.0 \frac{kN}{m^2} \\ 0 \\ 0 \end{cases}
$$

3. Parcie hydrostatyczne

$$
P_{hydro} = \begin{cases} 0 \\ 0 \\ P_3 = -x_1 = -\gamma_c \cdot (h_w - u_1) \left[ \frac{kN}{m^2} \right] \end{cases}
$$

 $x_3 = -[126.4, 110.8, 110.8, 95.2, 95.2, 79.6, 79.6, 64.0, 64.0, 48.4, 48.4, 32.8, 32.8, 17.2, 17.2, 1.6, 1.6, 0]$ 

4. Obciążenie wiatrem

Lokalizacja: Opole, położenie n.p.m. 150m

$$
q_b = 0.5 \cdot \rho \cdot v_b^2 = 0.5 \cdot 1.25 \cdot 22^2 = 302.5 \frac{N}{m^2}
$$

$$
q_p(z) = C_e(z) \cdot q_b = 2.3 \cdot \left(\frac{18}{10}\right)^{0.24} \cdot 302.5 = 801.0 \frac{N}{m^2}
$$

$$
c_{pe} = c_{p0} \cdot \psi_{\lambda\alpha} = 1,0 \cdot 1,0 = 1,0 - dla \ k \text{q}ta \ \alpha = 0^{\circ}
$$
\n
$$
C_{w} - PN - EN - 1993 - 4 - 1 \ \text{p}kt \ 5.3.2.5.
$$
\n
$$
C_{b} = 0.6
$$
\n
$$
C_{w} = \frac{2,2}{1,0 + 0,1 \cdot \sqrt{C_{b} \cdot \frac{r}{l} \cdot \sqrt{\frac{r}{t}}}} = \frac{2,2}{1,0 + 0,1 \cdot \sqrt{0,6 \cdot \frac{28,8}{18} \cdot \sqrt{\frac{28,8}{0,5 \cdot (0,018 + 0,008)}}}} = 1,32
$$
\n
$$
q_{ed} = c_{pe} \cdot \frac{q_{p}(z)}{C_{w}} = 1,0 \cdot \frac{801,0}{1,32} = 0,61 \ \frac{kN}{m^{2}}
$$
\n
$$
P_{wiatr} = \begin{cases} 0\\ 0\\ P_{3} = -x_{1} = q_{ed} = 0,61 \ \frac{kN}{m^{2}} \end{cases}
$$

5. Obciążenie śniegiem Lokalizacja: Opole, położenie n.p.m. 150m Strefa 2

$$
s_k = 0.9 \frac{kN}{m^2}; \quad s = 0.9 \cdot 0.8 \cdot 1.0 \cdot 1.0 = 0.72 \frac{kN}{m^2}
$$

$$
P_{\text{snieg}} = \begin{cases} P_1 = x_3 = -s = -0.72 \frac{kN}{m^2} \\ 0 \\ 0 \end{cases}
$$

;

## **III. Stan błonowy – siły i przemieszczenia**

- 1. Ogólne równania równowagi  $N^{ij}|_i - Q^i b_i^j + P^j = 0;$   $N^{ij} b_{ij} + Q^j|_j + P^3 = 0;$   $M^{ij}|_i - Q^j = 0$
- 2. Równania równowagi cienkich powłok  $\overline{N}^{ij}|_i + P^j = 0; \quad \overline{N}^{ij}b_{ij} + P^3 = 0; \quad M^{ij}|_i = 0$
- 3. Ostateczne równania równowagi powłoki walcowej  $\overline{N}_{,1}^{11} + \overline{N}_{,2}^{21} + P^1 = 0; \quad \overline{N}_{,1}^{12} + \overline{N}_{,2}^{22} + P^2 = 0; \quad \overline{N}^{22} \cdot \alpha + P^3 = 0$
- 4. Siły wewnętrze (południkowe ciężar własny) wielkości tensorowe

$$
P_{phaszcz} = \begin{cases} P_1 = x_3 = -\gamma_s \cdot 2 \cdot h \left[ \frac{kN}{m^2} \right] \\ 0 \\ 0 \end{cases}
$$

$$
\begin{cases}\n\overline{N}_{.1}^{11} + \overline{N}_{.2}^{21} - 2h \cdot \gamma_{z} = 0 & \begin{cases}\n\overline{N}_{.1}^{11} + \overline{N}_{.2}^{21} - 2h \cdot \gamma_{z} = 0 \\
\overline{N}_{.1}^{12} + \overline{N}_{.2}^{22} = 0 & \end{cases} & \begin{cases}\n\overline{N}_{.1}^{11} + \overline{N}_{.2}^{21} - 2h \cdot \gamma_{z} = 0 \\
\overline{N}_{.1}^{12} = -\overline{N}_{.2}^{22} = 0\n\end{cases} & \begin{cases}\n\overline{N}_{.1}^{11} = 2h \cdot \gamma_{z} \\
\overline{N}_{.1}^{12} = 0 \\
\overline{N}_{.1}^{12} = 0\n\end{cases} & \begin{cases}\n\overline{N}_{.1}^{11} = 2h \cdot \gamma_{z} \\
\overline{N}_{.1}^{12} = 0 \\
\overline{N}_{.1}^{12} = 0\n\end{cases} & \begin{cases}\n\overline{N}_{.1}^{11} = 2h \cdot \gamma_{z} \\
\overline{N}_{.1}^{12} = 0 \\
\overline{N}_{.1}^{12} = 0\n\end{cases} & \begin{cases}\n\overline{N}_{.1}^{11} = 2h \cdot \gamma_{z} \\
\overline{N}_{.1}^{12} = 0\n\end{cases} & \begin{cases}\n\overline{N}_{.1}^{12} = 2h \cdot \gamma_{z} \\
\overline{N}_{.1}^{12} = 0\n\end{cases} & \begin{cases}\n\overline{N}_{.1}^{12} = 2h \cdot \gamma_{z} \\
\overline{N}_{.1}^{12} = 0\n\end{cases} & \begin{cases}\n\overline{N}_{.1}^{12} = 2h \cdot \gamma_{z} \\
\overline{N}_{.1}^{12} = 0\n\end{cases} & \begin{cases}\n\overline{N}_{.1}^{12} = 2h \cdot \gamma_{z} \\
\overline{N}_{.1}^{12} = 0\n\end{cases} & \begin{cases}\n\overline{N}_{.1}^{12} = 2h \cdot \gamma_{z} \\
\overline{N}_{.1}^{12} = 0\n\end{cases} & \begin{cases
$$

Pozostałe siły pionowe obliczyć analogicznie a wyniki przedstawić w tabeli zbiorczej

5. Siły wewnętrzne (równoleżnikowe – parcie cieczy) – wielkości tensorowe

$$
P_{\mathit{hydro}} = \begin{cases} 0 \\ 0 \\ P_3 = -x_1 = -\gamma_c \cdot (h_w - u_1) \left[\frac{kN}{m^2}\right] \\ \frac{1}{N_1^2 + N_2^2} = 0 \\ \frac{1}{N_1^2 + N_2^2} = 0 \end{cases} \qquad \left[\frac{1}{N_1^2 + N_2^2} - \frac{1}{N_2^2}\right] = 0
$$
\n
$$
\left[\frac{1}{N_1^2 + N_2^2} - \frac{1}{N_2^2}\right] = 0
$$
\n
$$
\left[\frac{1}{N_1^2 + N_2^2} - \frac{1}{N_2^2}\right] = 0
$$
\n
$$
\left[\frac{1}{N_1^2 + N_2^2} - \frac{1}{N_2^2}\right] = 0
$$
\n
$$
\left[\frac{1}{N_1^2 + N_2^2} - \frac{1}{N_2^2}\right] = \frac{1}{N_1^2 + N_2^2} = \frac{1}{N_1^2 + N_2^2} = \frac{1}{N_
$$

Pozostałe siły poziome obliczyć analogicznie a wyniki przedstawić w tabeli zbiorczej

6. Momenty zginające (płaszcz i ciecz) – wielkości tensorowe

$$
\overline{M}^{ij} = 2H \cdot \frac{h^2}{3} \cdot \overline{N}^{ij}
$$
  

$$
\overline{M}^{11} = 2H \cdot \frac{h^2}{3} \cdot \overline{N}^{11} = 2 \cdot \frac{1}{2a} \cdot \frac{h^2}{3} \cdot 2h \cdot \gamma_s \cdot (u^1 - L) = \frac{2h^3}{3a} \cdot \gamma_s \cdot (u^1 - L)
$$
  

$$
\overline{M}^{12} = \overline{M}^{21} = 2H \cdot \frac{h^2}{3} \cdot \overline{N}^{21} = 0
$$
  

$$
\overline{M}^{22} = 2H \cdot \frac{h^2}{3} \cdot \overline{N}^{22} = 2 \cdot \frac{1}{2a} \cdot \frac{h^2}{3} \cdot \frac{1}{a} \cdot \gamma_c \cdot (h_w - u^1) = \frac{h^2}{3a^2} \cdot \gamma_c \cdot (h_w - u^1)
$$

Pozostałe siły poziome obliczyć analogicznie a wyniki przedstawić w tabeli zbiorczej

7. Siły tnące (płaszcz i ciecz) – wielkości tensorowe  $\overline{\mathcal{Q}}^i=\overline{M}^{ij}\bigg|_i\\ \overline{\mathcal{Q}}^1=\overline{M}^{11}\bigg|_1=2H\cdot\frac{h^2}{3}\cdot\overline{N}^{11}\bigg|_1=2\cdot\frac{1}{2a}\cdot\frac{h^2}{3}\cdot\overline{N}^{11}_{\cdot 1}=2\cdot\frac{1}{2a}\cdot\frac{h^2}{3}\cdot\left(2h\cdot\gamma_z\cdot\left(u^1-L\right)\right)_1=2\cdot\frac{1}{2a}\cdot\frac{h^2}{3}\cdot2h\cdot\gamma_z=\frac{2h^3}{3a}\cdot\gamma_z$  $\overline{Q}^2 = \overline{M}^{22} \bigg|_2 = 2H \cdot \frac{h^2}{3} \cdot \overline{N}^{22} \bigg|_2 = 2 \cdot \frac{1}{2a} \cdot \frac{h^2}{3} \cdot \overline{N} \cdot \frac{2}{2} = 2 \cdot \frac{1}{2a} \cdot \frac{h^2}{3} \cdot \left( \frac{1}{a} \cdot \gamma_c \cdot (h_w - u^1) \right) \bigg|_2 = 0$ 

Pozostałe siły poziome obliczyć analogicznie a wyniki przedstawić w tabeli zbiorczej

8. Wielkości fizyczne sił

$$
N_{ij} = \sqrt{\frac{g_{jj}}{g^{ii}}} \overline{N}^{ij} \qquad M_{ii}' = -\sqrt{\frac{g \cdot g^{11}}{g^{ii}}} \overline{M}^{i2} \qquad M_{i2}' = \sqrt{\frac{g \cdot g^{22}}{g^{ii}}} \overline{M}^{i1} \qquad Q_{i}' = \frac{1}{\sqrt{g^{ii}}} \overline{Q}^{i}
$$
  

$$
N_{11}' = \sqrt{\frac{g_{11}}{g^{11}}} \overline{N}^{11} = \sqrt{\frac{1}{1}} \cdot \overline{N}^{11} = 2h\gamma_{z}(u^{1} - L)
$$
  

$$
N_{22}' = \sqrt{\frac{g_{22}}{g^{22}}} \overline{N}^{22} = \sqrt{\frac{a^{2}}{a^{2}}} \cdot \overline{N}^{22} = a^{2} \cdot \frac{1}{a} \cdot \gamma_{c} \cdot (h_{w} - u^{1}) = a \cdot \gamma_{c} \cdot (h_{w} - u^{1})
$$
  

$$
M_{21}' = -\sqrt{\frac{g \cdot g^{11}}{g^{22}}} \overline{M}^{22} = -\sqrt{\frac{a^{2} \cdot 1}{\frac{1}{a^{2}}} \cdot \overline{M}^{22}} = -a^{2} \cdot \frac{h^{2}}{3a^{2}} \cdot \gamma_{c} \cdot (h_{w} - u^{1}) = -\frac{h^{2}}{3} \cdot \gamma_{c} \cdot (h_{w} - u^{1})
$$
  

$$
M_{12}' = \sqrt{\frac{g \cdot g^{22}}{g^{11}}} \overline{M}^{11} = \sqrt{\frac{a^{2} \cdot \frac{1}{a^{2}}}{1} \cdot \overline{M}^{11}} = \frac{2h^{3}}{3a} \cdot \gamma_{z} \cdot (u^{1} - L)
$$
  

$$
Q_{i}' = \frac{1}{\sqrt{g^{11}}} \overline{Q}^{1} = \frac{1}{\sqrt{1}} \cdot \frac{2h^{3}}{3a} \cdot \gamma_{z} = \frac{2h^{3}}{3a} \cdot \gamma_{z}
$$

#### 9. Tabela wyników i wykresy

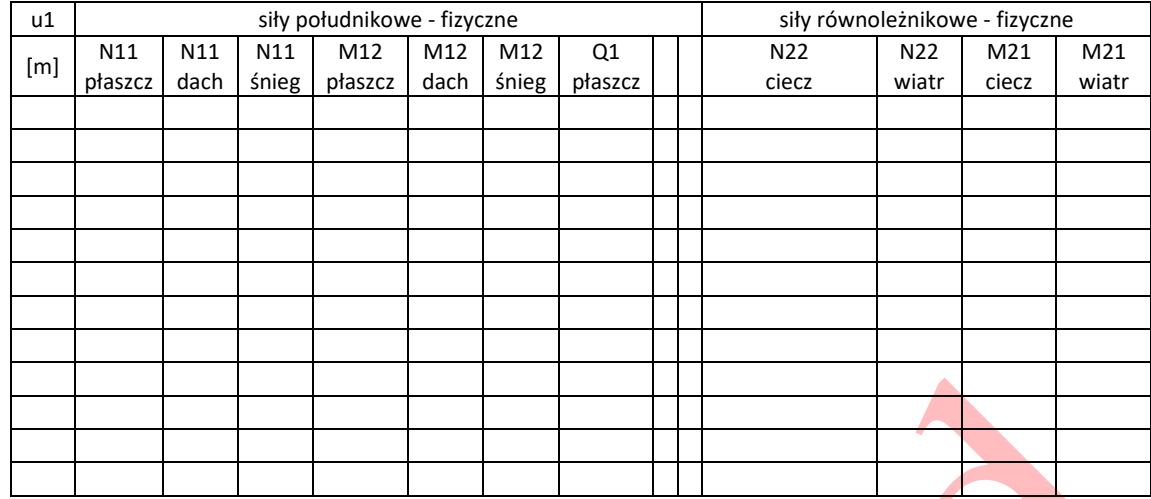

Wykres sił N11 – wszystkie siły w jednym układzie Wykres Sił N22 – wszystkie siły w jednym układzie Wykres sił M12 – wszystkie siły w jednym układzie Wykres sił M21 – wszystkie siły w jednym układzie Wykres sił Q – wszystkie siły w jednym układzie

- 10. Przemieszczenia w stanie błonowym (związki fizyczne i geometryczne)
	- Związki fizyczne (siły odkształcenia)

ü

$$
\gamma^{ij} = \frac{1}{2Eh} \left[ (1+v)\overline{N}^{ij} - v \overline{N}g^{ij} \right]
$$

gdzie: 
$$
\overline{N} = g_{ij} \overline{N}^{ij}
$$

$$
\overline{\mathbf{N}} = g_{11}\overline{\mathbf{N}}^{11} + g_{12}\overline{\mathbf{N}}^{12} + g_{21}\overline{\mathbf{N}}^{21} + g_{22}\overline{\mathbf{N}}^{22}
$$

• Związki geometryczne (odkształcenia – przemieszczenia)

$$
2\gamma_{ij} = w^k \Big|_{i} g_{jk} + w^k \Big|_{j} g_{ik} - 2b_{ij} w^3
$$
  

$$
2\gamma_{11} = w^l \Big|_{i} g_{11} + w^2 \Big|_{i} g_{12} + w^l \Big|_{i} g_{11} + w^2 \Big|_{i} g_{12} - 2b_{11} w^3
$$
  

$$
2\gamma_{12} = w^l \Big|_{i} g_{21} + w^2 \Big|_{i} g_{22} + w^l \Big|_{2} g_{11} + w^2 \Big|_{i} g_{12} - 2b_{12} w^3
$$
  

$$
2\gamma_{22} = w^l \Big|_{i} g_{21} + w^2 \Big|_{i} g_{22} + w^l \Big|_{i} g_{21} + w^2 \Big|_{i} g_{22} - 2b_{22} w^3
$$

fizyczne wartości przemieszczeń

$$
w^{1} = \frac{\left(h\gamma_{s} + \frac{1}{2}v \cdot a \cdot \gamma_{c}\right) \cdot \left(u^{1}\right)^{2} - \left(2h\gamma_{s} \cdot L + v \cdot a \cdot \gamma_{c} \cdot h_{w}\right) \cdot u^{1}}{2Eh}
$$
  

$$
w^{3} = -\frac{1}{2Eh} \left[a^{2}\gamma_{c} \cdot \left(h_{w} - u^{1}\right) - a \cdot v \cdot 2h \cdot \gamma_{s} \cdot \left(u^{1} - L\right)\right]
$$

Tabela wyników i wykresy

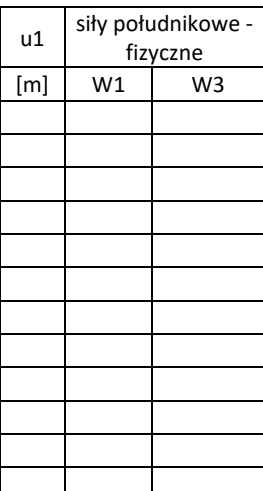

Wykres przemieszczeń w1 Wykres przemieszczeń w3

- **IV. Naprężenia i przemieszczenia stanu zgięciowego**
- **V. Wymiarowanie powłoki według Eurocodu**
- **VI. Wyniki analizy numeryczne w programie robot (zadanie dodatkowe)**